## Java $\rho$

https://www.100test.com/kao\_ti2020/466/2021\_2022\_Java\_E5\_BC\_ 80\_E5\_8F\_91\_c67\_466993.htm

 $\epsilon$ 

.net java)

 $(HMI)$ 

 $(IDE)$ 

(Component) (Button) (Radio Button)

(Checkbox)

Softworks

 $\alpha$ 

 $\qquad \qquad \cdots$  1.

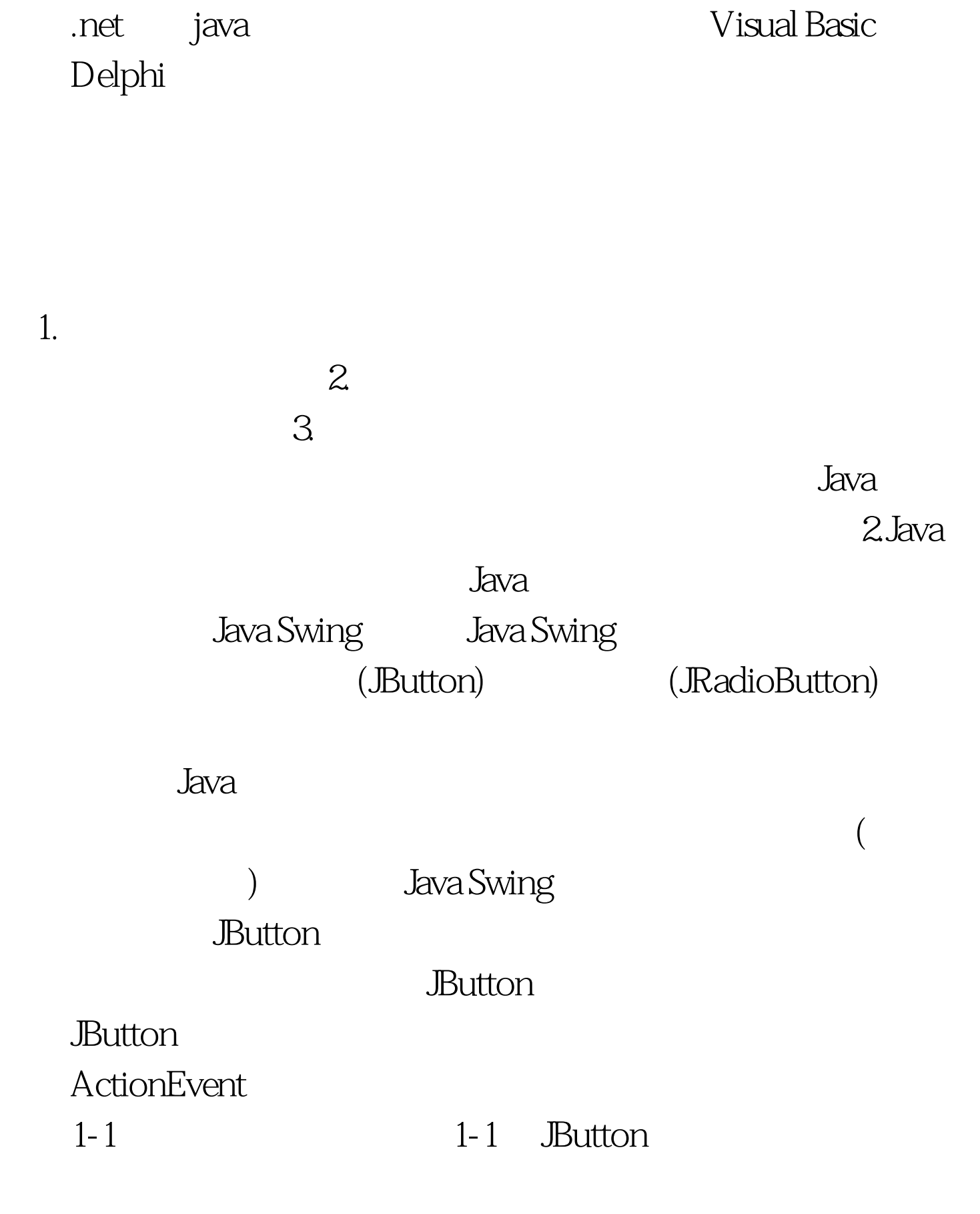

 $\frac{1}{2}$ 

## )  $100Test$

www.100test.com

 $(\Box$